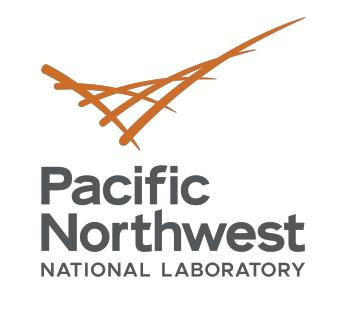

## **MCL + Alternative Resources**

PPoPP '22

**Ryan Friese,** Roberto Gioiosa, Alok Kamatar

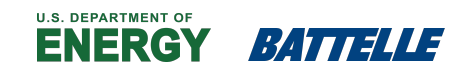

PNNL is operated by Battelle for the U.S. Department of Energy

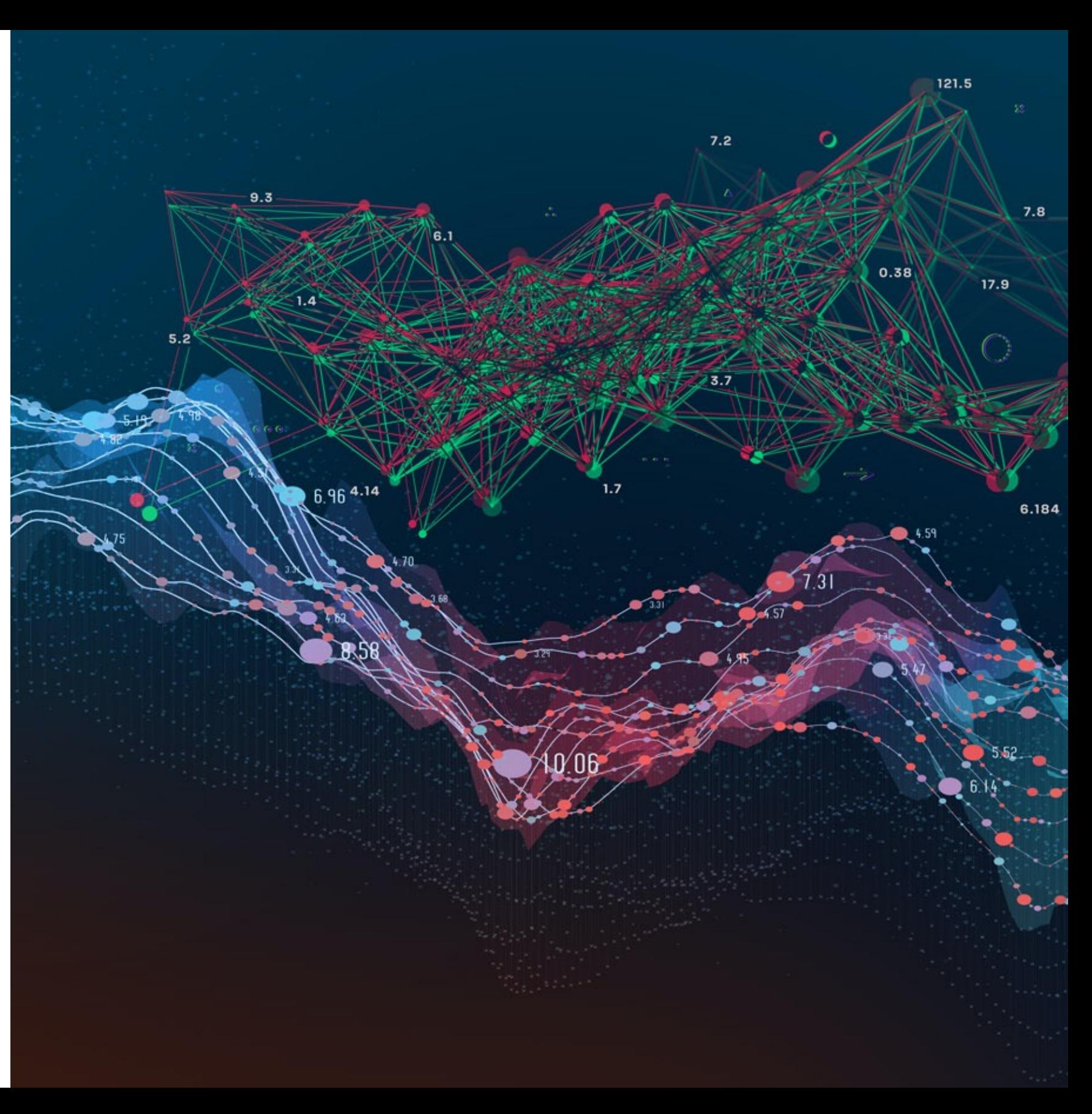

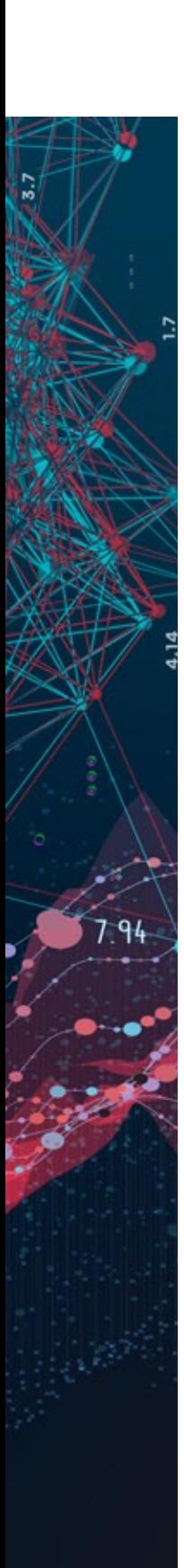

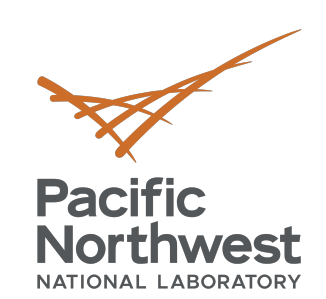

### **Programming Alternative**

- Last year we gave a tutorial on program Accelerator (NVDLA) using MCL
- This year we present programming a S
- https://sambanova.ai/

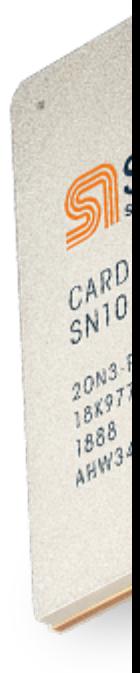

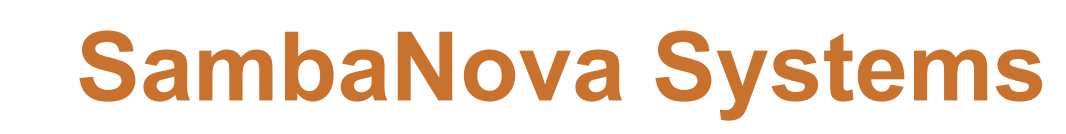

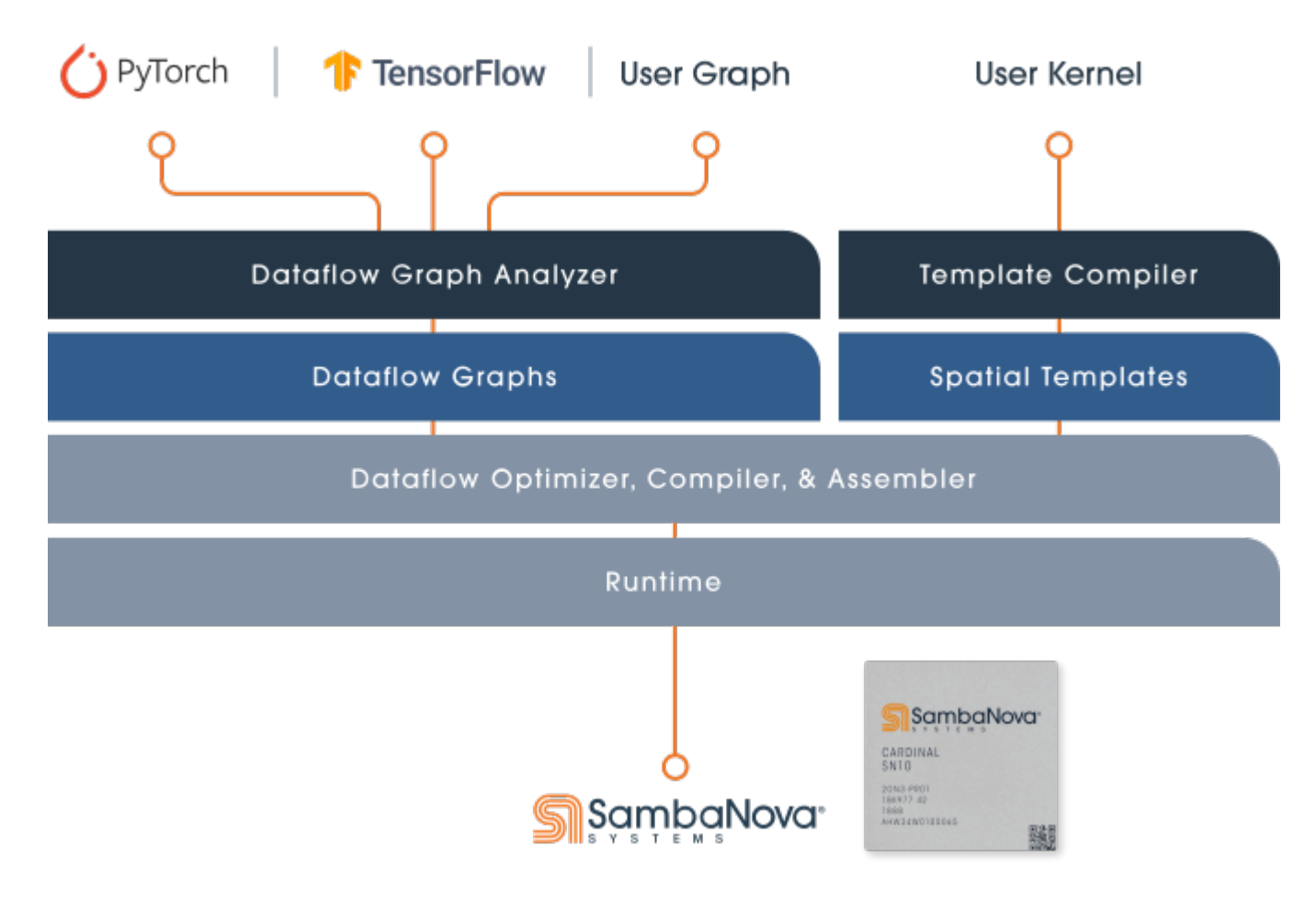

**Pacific** 

**Northwest** 

- A dataflow architecture design to accelerate deep learning workloads
	- Software reconfigurable dataflow hardware
- Can accelerate both training and inference tasks
- Integrates with popular AI frameworks with little code modification
- Designed to be highly scalable

pef (Plasticine Executable Format) files are compiled binaries which describe how to configure the actual dataflow hardware when executing a graph

PPoPP'22 Tutorial: MCL + Alternative Resouces

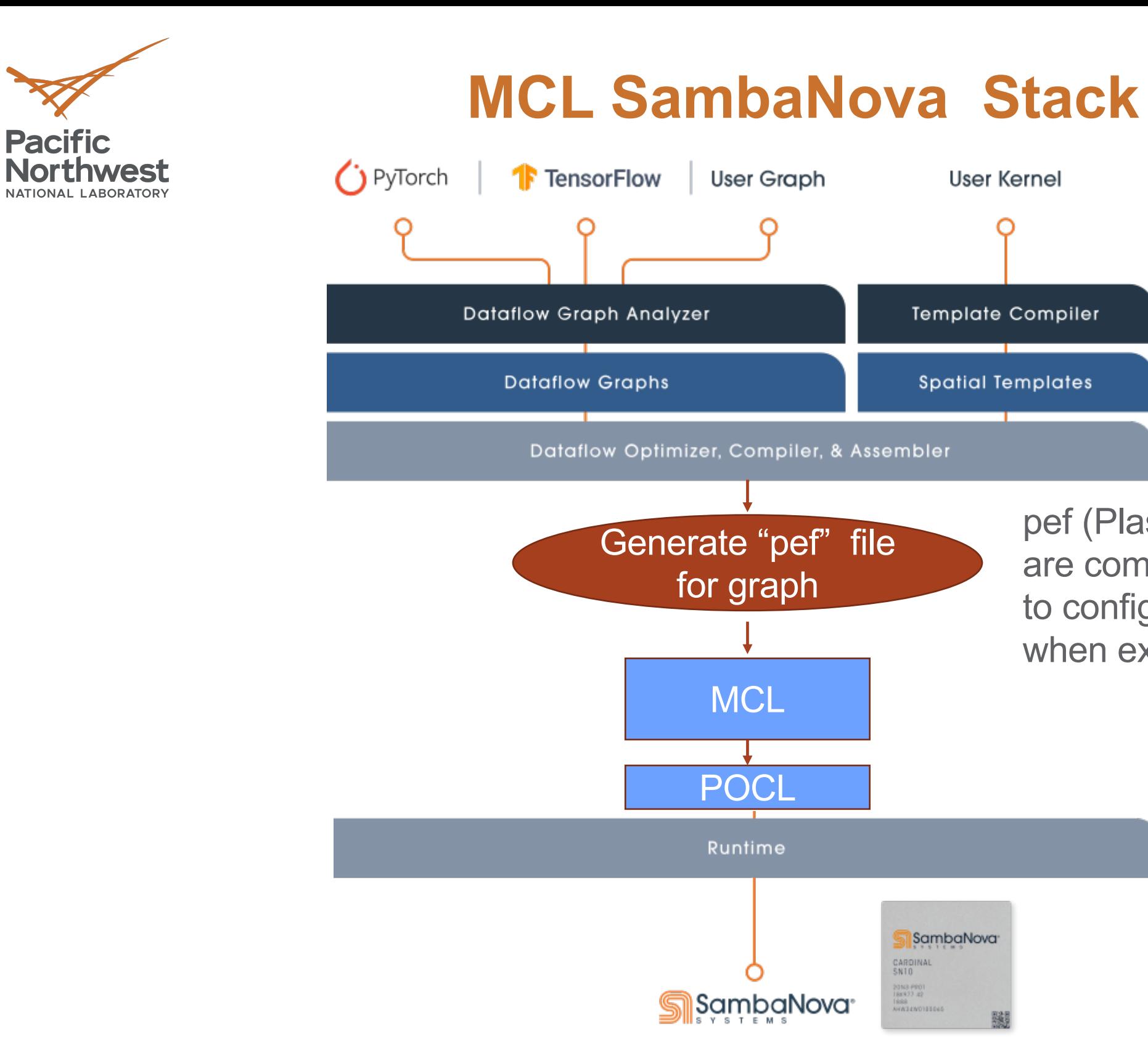

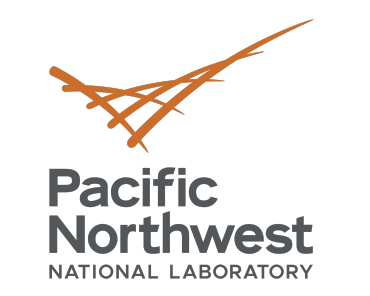

- SambaFlow is fully integrated with popular opensource frameworks
	- E.g. TensorFlow Pytorch
- Should be able to run existing models

### **Model Construction with SambaFlow**

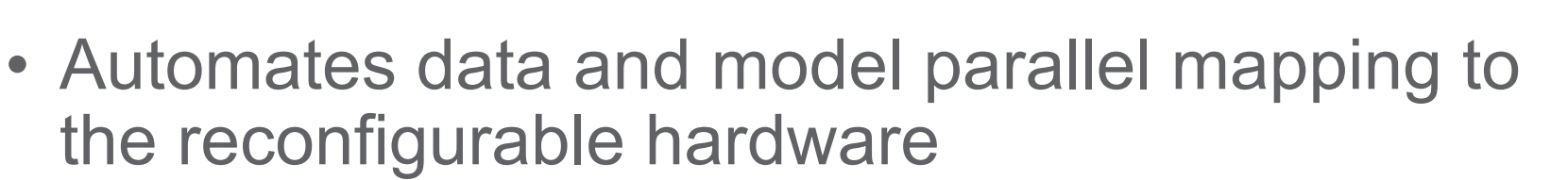

• Intended to allow the programming model to scale from a single device to multiple devices and configurations

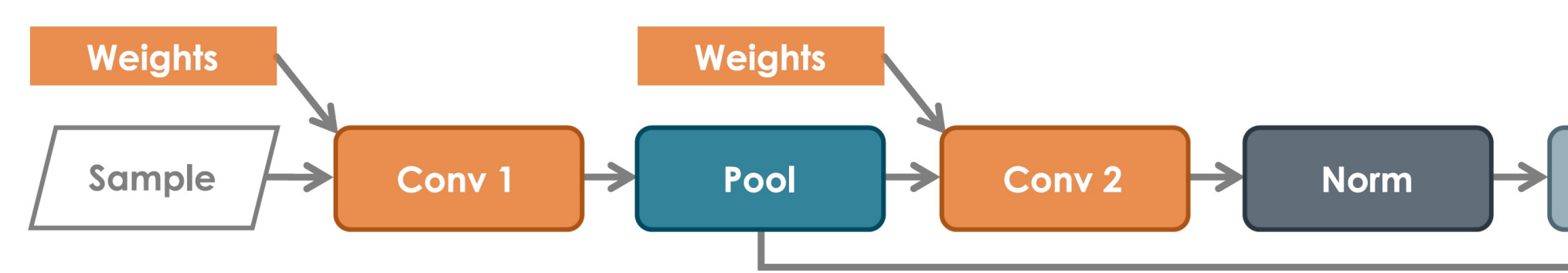

PPoPP'22 Tutorial: MCL + Alternative Resouces

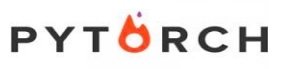

**TensorFlow** 

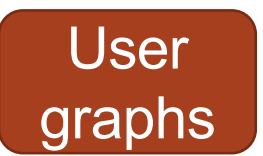

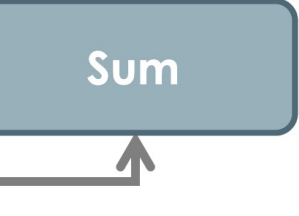

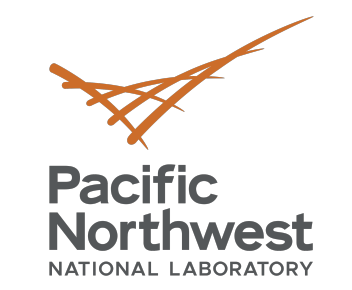

### **Model training and inference**

- SamabaNova datascale systems are capable of accelerating both training and inference
- Both tasks require a compiled PEF binary to configure the dataflow hardware
	- § Note these will be different PEF binaries

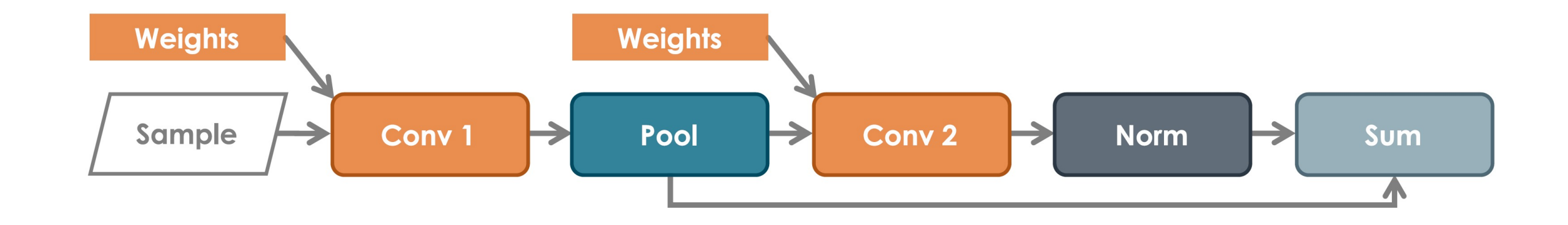

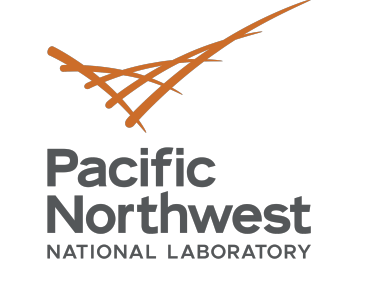

#### **Mapping a model to Hardware**

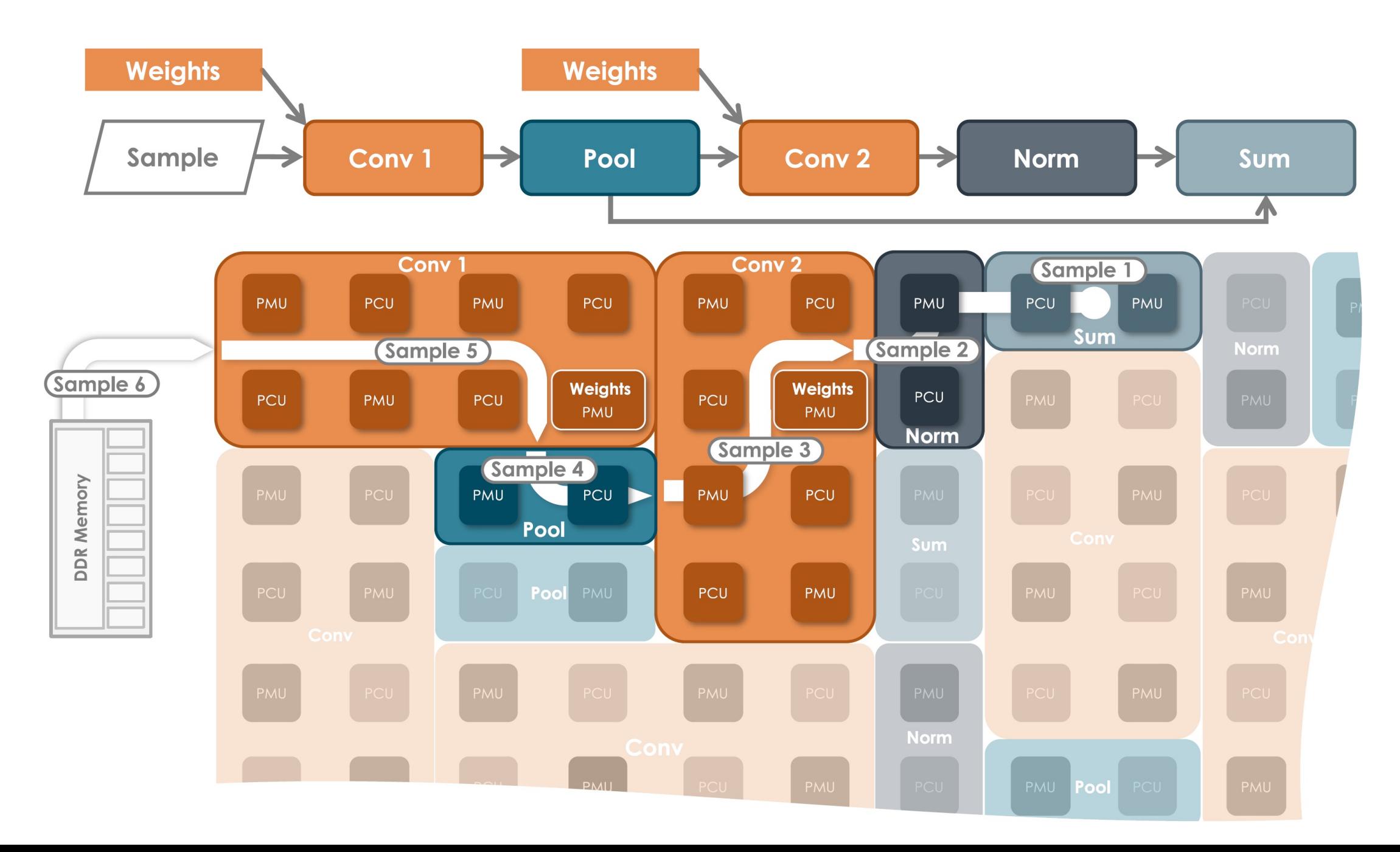

 $794$ 

 $\frac{5}{15}$ 

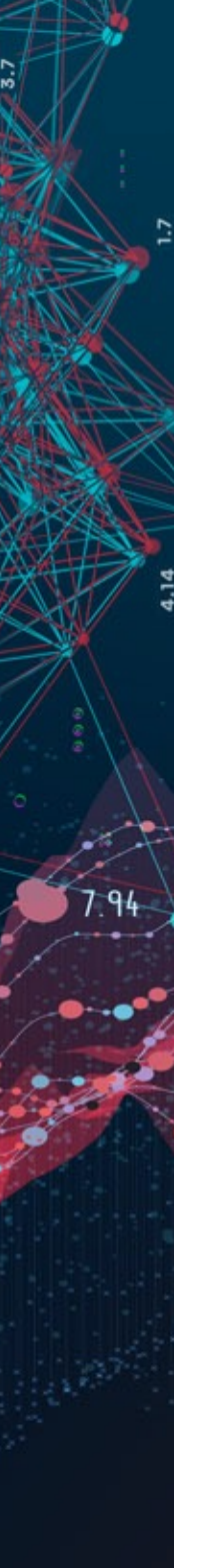

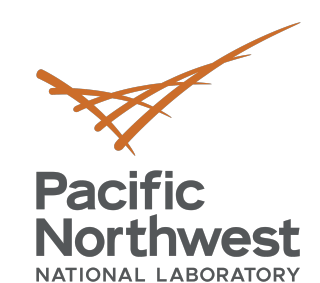

## **MCL – SambaNova in**

- Recall: MCL is built on top of OpenCL
- Recall: Tasks are OpenCL kernels (source co inputs/outputs
	- Compiled/executed depending on the device a tas
	- Devices managed by the MCL Scheduler
- SambaNova does not have an OpenCL imple does it compile directly from source
- For integration we have developed a custom the SambaNova
- Ingests YAML configuration files
	- § [PEF file](http://portablecl.org/) name
	- § Input name, shape, dtype
	- § Outuput name, shape, dtype

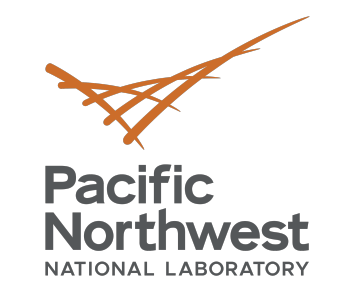

### **SambaNova POCL Driver**

- POCL Portable Compute Language
	- Open source implementation of OpenCL standard
- Device discovery and initialization
- Buffer/memory management
- Launches and reports finished execution of tasks
- Implemented using the OpenCL "builtin kernel" interface
	- Specifies that the device doesn't run arbitrary OpenCL code
- Provides the connection between MCL and SambaNova Runtime
- Parses a user provided yaml file containing information on the PEF to load, inputs, and outputs

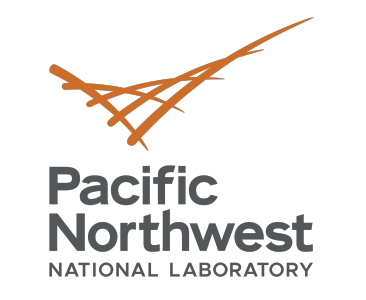

### **Sample Yaml Configuration files**

- Fairly simple format
- pef: path to the pef binary
- pef: out/mnist/minst training.pef input:
- Input: list of input buffers to the graph/model
	- § Buffer name
	- § Shape
	- Data type
- Output: list of output buffers to the graph/model
	- § Buffer name
	- § Shape
	- Data type
- Currently only one PEF per configuration file
	- In the future will be able to define multiple per file

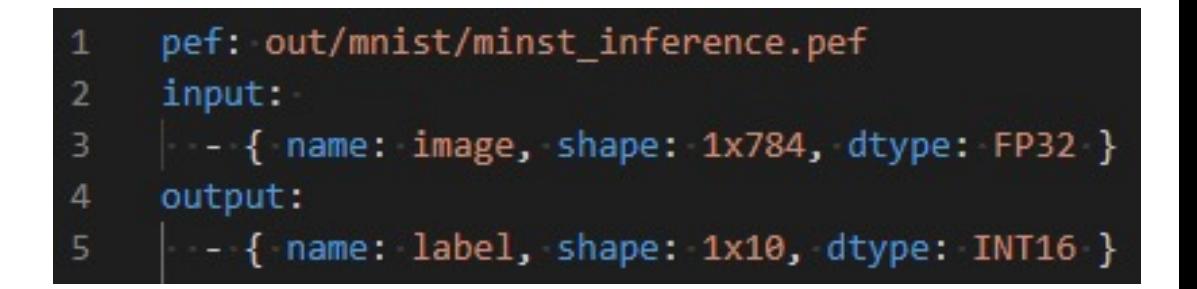

#### - { name: image, shape: 1x784, dtype: FP32 } - { name: label, shape: 1x10, dtype: INT16 }

#### • We want to perform inference to predict what digit is present within an

image

- -
- 

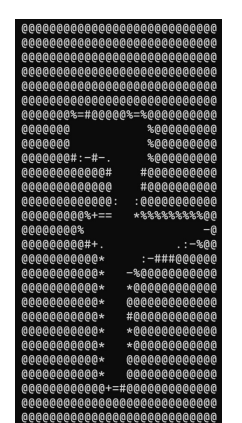

■ This happens transparently for the user

• We provide MCL with a yaml file that enables us to load a PEF binary and properly initialize a context in the SambaNova runtime

#### • Not much difference from other MCL applications!

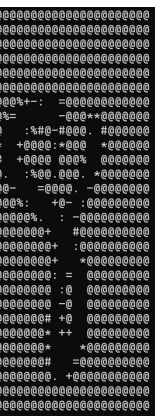

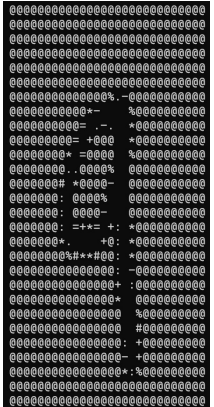

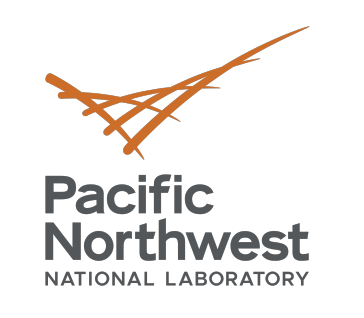

### **Stripped Down MCL Application (MNIST)**

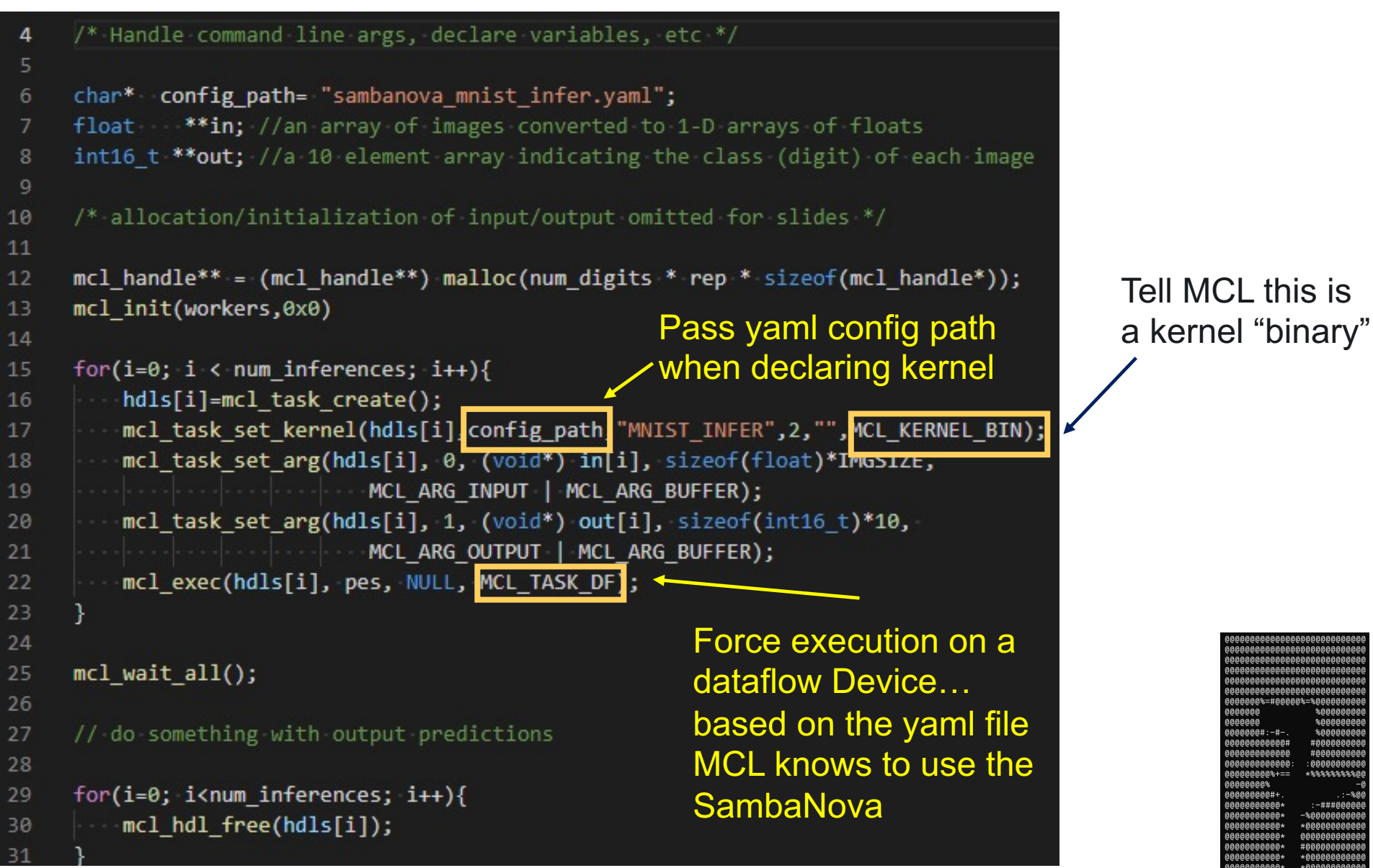

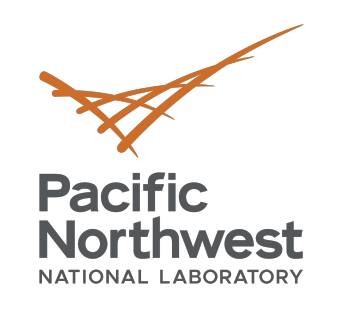

 $794$ 

# **Thank you**

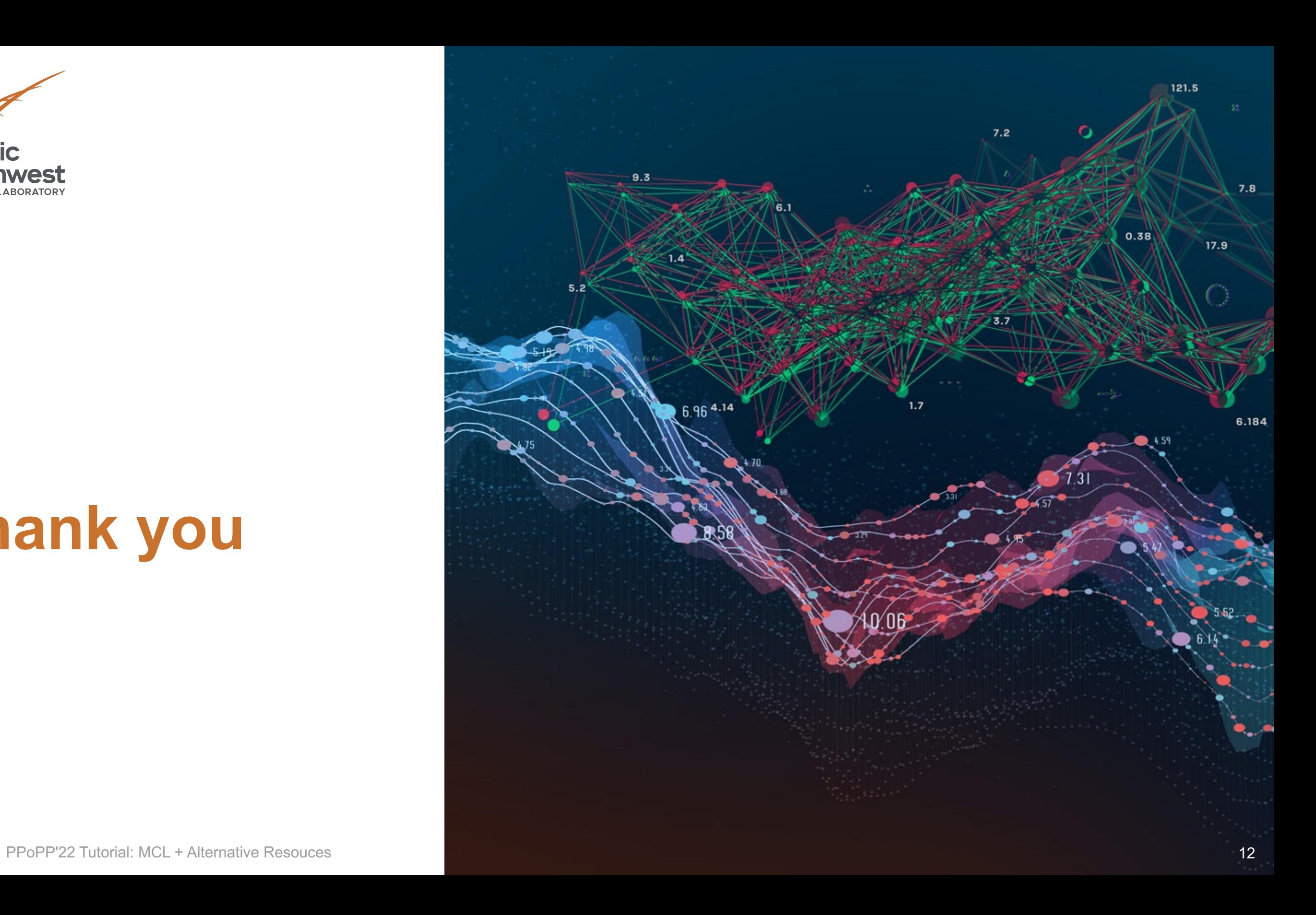